# 应用于管壳式换热器热工水力 数值模拟的多孔介质算法

陆道纲1,2,王 雨1,2,\*,袁 博3,隋丹婷1,2

(1. 华北电力大学 核科学与工程学院,北京 102206;2. 非能动核能安全技术北京市重点实验室,北京 102206;  $3. K$ 江勘测规划设计研究院,湖北 武汉  $430010$ )

摘要:管壳式换热器是工程中应用最为广泛的换热器类型。换热器壳侧多为复杂的气液两相流,使用精 确网格对有上千根传热管的大型管壳式换热器进行模拟较难实现。为实现对壳侧两相流体整体的数值 计算,目前最常用的是引入多孔介质模型以减少计算网格数量。多孔介质的两个重要参数是体积孔隙 率和表面渗透率。关于多孔系数的计算以前的研究人员已提出了一些方法,但这些方法或直接将体积 孔隙率设置为常数;计算精度不够,或计算精度良好,但方法较为繁琐。因此本文提出了一种计算快速 且精度高的适用于管壳式换热器热工水力数值模拟的多孔介质系数计算方法 GTG(grid combined with tube geometry)。该方法基于网格和换热管位置关系计算体积孔隙率,同时基于区域缩短法计算表面渗 透率。可实现对直角坐标和柱坐标的大型管壳式换热器各向异性的多孔介质系数自动生成,且多孔系 数可随网格方案改变而自动更新。将 GTG 方法计算的多孔系数与利用 CAD 测量的真实值进行对比验 证,最大误差仅为 4.5%,说明该方法计算精度良好。又基于 GTG 方法对蒸汽发生器二次侧进行了数 值模拟, 计算结果与同类研究结果符合良好, 表明该方法有效。

关键词:多孔介质模型:体积孔隙率:表面渗透率:管壳式换热器:气液两相流 中图分类号:TL339 文献标志码:A 文章编号:1000-6931(2020)03-0429-07 doi:10.7538/yzk.2019.youxian.0304

## Porous Media Algorithm for Thermal-hydraulic Numerical Simulation of Shell and Tube Heat Exchanger

LU Daogang<sup>1,2</sup>, WANG Yu<sup>1,2,\*</sup>, YUAN Bo<sup>3</sup>, SUI Danting<sup>1,2</sup>

(1. School of Nuclear Science and Engineering, North China Electric Power University, Beijing 102206, China; 2. Beijing Key Laboratory of Passive Safety Technology for Nuclear Energy, Beijing 102206, China; 3. Changjiang Institute of Survey, Planning, Design and Research, Wuhan 430010, China)

**Abstract**: The shell and tube heat exchanger is widely used in engineering. The shell side is mostly complex steam-liquid two-phase flow, and it is difficult to simulate the heat exchanger with thousands of heat transfer tubes using precise grids. In order to

收稿日期: 2019-04-23; 修回日期: 2019-06-13

网络出版时间:2019-10-31;网络出版地址:http://kns.cnki.net/kcms/detail/11.2044.TL.20191031.1444.024.html

基金项目:国家科技重大专项资助项目(2012ZX06004-012)

作者简介:陆道纲(1965-),男,江苏扬州人,教授,博士,核能科学与工程专业

<sup>\*</sup> 通信作者: 王 雨, E-mail: wy16wangyu@126.com

realize numerical simulation of shell side, porous media model is commonly applied to reduce computational grids numbers. The volume porosity and surface permeability are two important parameters of porous media, and previous researchers have proposed several methods to calculate them. However, these methods either directly set volume porosity as a constant, which are not accurate enough, either are tedious even have good precision. Hence, a fast and accurate calculation algorithm named GTG (grid combined with tube geometry) was proposed in this paper. The volume porosity was calculated using this method based on the position relationships between grids and heat exchange tubes and the surface permeability was got based on the regional shortening method. It applied for rectangular and cylindrical coordinates. The porous coefficients can be updated automatically with the change of grid scheme. For verifying its correctness, porous coefficients calculated by GTG method were compared with the real values measured by CAD. The maximum error is only 4.5%, which indicates that the calculation accuracy is good. And a numerical simulation of the secondary side in steam generator was developed based on GTG method. The simulation results are in good agreement with the results of similar studies, which explains that the method is effective.

Key words: porous media model; volume porosity; surface permeability; shell and tube heat exchanger; steam-liquid two-phase fluid

管壳式换热器在工程中应用十分广泛,其 类型多样,内部结构各不相同,因此与实验研究 相比,数值计算方法省时省力且具有可重复性。 1974年, Patankar 和 Spalding[1] 首次提出利用 多孔介质的概念对壳侧流场进行数值模拟,引 入体积孔隙率并考虑分布式阻力对流场的影 响。在此基础上,Sha[2]引入了表面渗透率解释 说明了液态金属换热器中支撑板、传热管等对 流场的阻碍作用。Prithiviraj 和 Andrews[3] 开发 了三维计算程序 HEATX,该程序物理模型采用 了 Patankar 提出的分布式阻力概念,结合表面渗 透率和体积孔隙率对换热器管侧进行建模。 Ferng 等[4] 提出了一个三维计算流体力学沸腾 模型研究蒸汽发生器二次侧不同工况下的热工 水力特性。蒸汽发生器二次侧传热管被看作多 孔介质,二次侧两相混合流被视为拟单相流,并 假设其为物性参数可变化的可压缩流。可见,许 多学者在采用数值计算方法对管壳式换热器相 关问题进行研究时,均利用了多孔介质模型。尤 其对于核电厂蒸汽发生器,其传热管数目众多且 结构复杂,可运用多孔介质方法进行适宜的简化 模拟。但不同的网格划分方法,每个控制体积的 表面渗透率和体积孔隙率也会不同,所以多孔介 质系数的计算方案十分重要。

KAERI 等[5] 在 CUPID 的基础上,开发了 蒸汽发生器热工水力分析程序 CUPID-SG,该 程序在模型的入口、中间和出口处分别取多孔 介质系数为 0.0、0.5、0.9,3 处的流体温度也被 设定为固定常数。程序与 ATHOS3 计算结果 和瑞士 FRIGG 试验的结果进行了对比,结果 符合良好。但多孔系数并不符合真实情况下的 数值,该程序仍需进一步细化。邓斌等<sup>[6]</sup>设计 了一种计算多孔介质特性参数的算法,将传热 管截取控制体积单元边界线的情况总结为 16 种位置关系。计算时对每个控制体积进行扫描 判断其与传热管的位置关系,再选取相应的计 算公式进行系数计算,但该方法相对较为繁琐。

为能快速且真实地反映管壳式换热器中两 相流的热工水力特性,本文介绍一种适用于直 角坐标和柱坐标系的大型管壳式换热器各向异 性的多孔介质系数自动生成程序。

### 基于多孔介质模型的气液两相流控 1 制方程

管壳式换热器的壳侧多为气液两相流动, 流动情况复杂,为更真实反映流场流动情况,本 文在多孔介质模型的基础上结合两相流模型给 出了统一的控制方程(式(1)),包括气相和液相 的连续方程、动量方程和能量方程。为使方程 封闭,方程源项需辅助方程进行计算。控制方 程中各源项表达式列于表 1[7]。

$$
\frac{\partial}{\partial t}(f_{\nu}\alpha_{k}\rho_{k}\phi_{k}) + \frac{1}{r}\frac{\partial}{\partial \theta}(f_{\theta}\alpha_{k}\rho_{k}u_{k}\phi_{k}) + \n\frac{1}{r}\frac{\partial}{\partial r}(f_{r}\alpha_{k}\rho_{k}v_{k}\phi_{k}) + \frac{\partial}{\partial z}(f_{z}\alpha_{k}\rho_{k}w_{k}\phi_{k}) = \n\frac{1}{r}\frac{\partial}{\partial \theta}(f_{\theta}\alpha_{k}\frac{\Gamma_{k}}{r}\frac{\partial \varphi_{k}}{\partial \theta}) + \frac{1}{r}\frac{\partial}{\partial r}(f_{r}\alpha_{k}\Gamma_{k}r\frac{\partial \phi_{k}}{\partial r}) + \n\frac{\partial}{\partial z}(f_{z}\alpha_{k}\Gamma_{k}\frac{\partial \varphi_{k}}{\partial z}) + f_{\nu}S_{\phi,k}
$$
\n(1)

式中:α 为空泡份额;ρ 为密度, kg/m<sup>3</sup>; u, v, w

分别为周向、径向和轴向的流速,m/s;下标 k 表示气相或液相;f、f。f、f、f、为多孔系数,分 别表示体积孔隙率及周向、径向和轴向的表面 渗透率;θ、r、z 分别为周向、径向和轴向的长 度,m;S4 为方程源项; r 为扩散系数。

表 1 中: μ 为流体动力黏度, Pa · s; λ 为导 热系数, W/(K · m); c, 为比定压热容, J/  $(kg \cdot K)$ ; T 为温度, K; p 为压力, Pa; M 为相 间质量转移速率, kg/(m3 · s); MX 为由相间 质量转移引起的动量变化;R为分布式阻力; Q为二次侧流体热源。

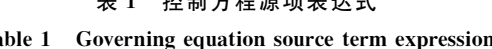

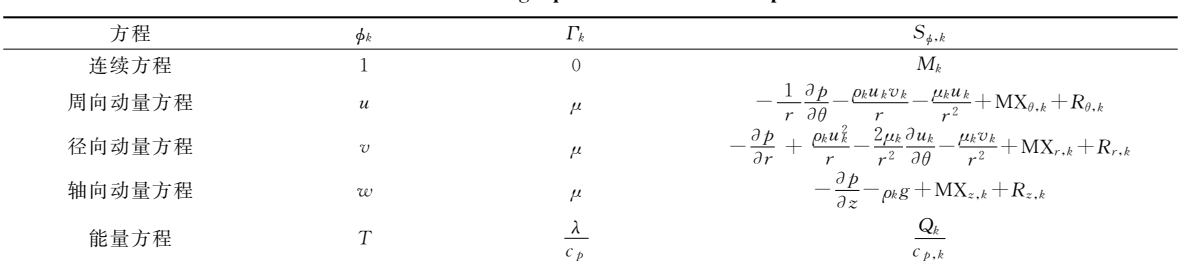

#### 多孔系数的计算方案  $\overline{2}$

多孔系数的计算参数主要是体积孔隙率和 表面渗透率。以大亚湾核电站蒸汽发生器为原 型,解释说明多孔系数的计算方案。大亚湾蒸 汽发生器内部共有 4 474 根倒 U 型传热管<sup>[8]</sup>, 以正方形排列成管束。传热管外径为19.05 mm, 管间距为 27.43 mm,下筒体直径为3 446 mm, 管束套筒半径为1543 mm。

首先根据模型建立坐标系网格,确定网格 中心坐标,并记录网格尺寸、网格体积和柱坐标 系中3个方向的投影面积。网格与传热管的位 置关系(横截面)如图 1 所示。图中阴影区域即 为气液两相流流通区域。

其次循环计算体积孔隙率和表面渗透率。 对全局传热管中心坐标进行扫描,判断是否落 入有效区域。有效区域表示若传热管中心坐标 在此区域内,则此控制体网格被该传热管截到。 图 2 中虚线内部为有效区域,有效区域为控制 体网格四周各扩展1个传热管半径距离的区 域, Δr 为网格径向尺寸, Δθ 为网格周向角度, d为传热管外径。

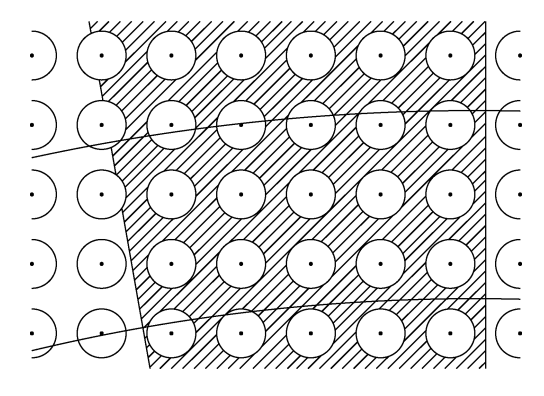

图 1 网格内多孔介质示意图

Fig. 1 Schematic diagram of porous media in grid

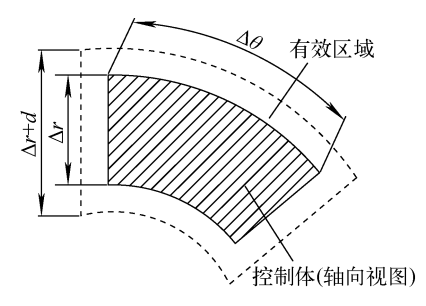

网格有效区域示意图 图 2 Fig. 2 Schematic diagram of grid effective area

## 2.1 计算体积孔隙率

从第1个传热管开始扫描,若循环中检测 到第 n 个传热管中心坐标位于有效区域内,则 调用散点生成程序,该程序以此传热管中心坐 标为中心, 在传热管直径范围内均匀分布 N 个 点,并记录点坐标。按顺序扫描散点并判断散 点坐标是否位于控制体内。假设有 M 个坐标 点位于控制体内,则此传热管占据控制体的体 积  $V_1$  (式中 Δε 为网格轴向尺寸)为:

$$
V_1 = \frac{1}{4}\pi d^2 \Delta z \frac{M}{N} \tag{2}
$$

逐次扫描所有传热管,判断控制体网格是 否被传热管截到%将在此网格内的所有传热管 体积加和,即为网格内的所有传热管体积 V。 根据体积孔隙率定义计算 $f_{\rm v}$ 。式(3)中下标 f、 s分别代表两相流流体和传热管。

$$
f_{\rm v} = \frac{V_{\rm f}}{V_{\rm f} + V_{\rm s}} = 1 - \frac{V_{\rm s}}{V} \tag{3}
$$

计算时,若要提高体积孔隙率的精确程度, 可适当增加传热管直径范围内的散点数量。

2.2 计算表面渗透率

判断位于网格有效区域内的传热管数量不 为 0,那么则记录位于控制体网格有效区域内 的传热管数目及径向坐标。

调用坐标排序子程序对位于有效区域内的 传热管按中心径向坐标进行排序,如图 3a 所 示。判断1 号传热管的内径向位置  $r_1 - \frac{d}{2}$ 是否 位于控制体内,若是,则流通面积增加,增加量 为传热管边缘到控制体边缘的面积。然后依次 判断2~4号传热管的内径向坐标是否大于前 一传热管的外径向坐标。若某传热管内径向坐 标大干前一传热管的外径向坐标,如 3 号传热

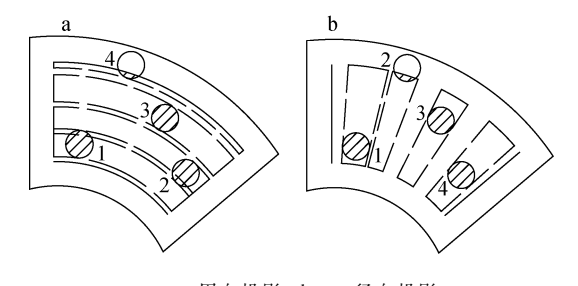

a---周向投影; b---径向投影 图 3 传热管投影示意图 Fig. 3 Schematic diagram of heat transfer tube projection 管,则流通截面积增加,增加量为此传热管内径 向边缘与前一传热管外径向边缘之间投影面 积;若某传热管内径向坐标小干前一传热管的 外径向坐标,如2号传热管,则表明投影有重 合,故流通面积不增加。检测4号传热管外径 向坐标是否位于控制体内,若是,则流通面积增 加,增加量为4号传热管外径向边缘与控制体 边缘之间投影面积;若否,则流通面积不增加。 该方法称之为区域缩短法。

根据表面渗透率定义,则周向表面渗透 率为:

$$
f_{\theta} = \frac{A_{i} \theta}{(A_{i} + A_{s}) \theta} = 1 - \frac{A_{s} \theta}{A \theta} \qquad (4)
$$

同理,可参照图 3b,对传热管的左周向位 置  $\theta$  -  $\frac{d}{2r}$ 依次判断是否位于控制体内。判断结 束,得到径向表面渗透率:

$$
f_r = \frac{A_i \mathbf{r}}{(A_f + A_s)\mathbf{r}} = 1 - \frac{A_s \mathbf{r}}{A \mathbf{r}} \tag{5}
$$

其中, $\theta$ 、r 分别为周向和径向的方向矢量。

## 2.3 计算方案流程

多孔系数的计算方案完整流程控制图如 图 4所示。该程序可用于直角坐标和柱坐标的

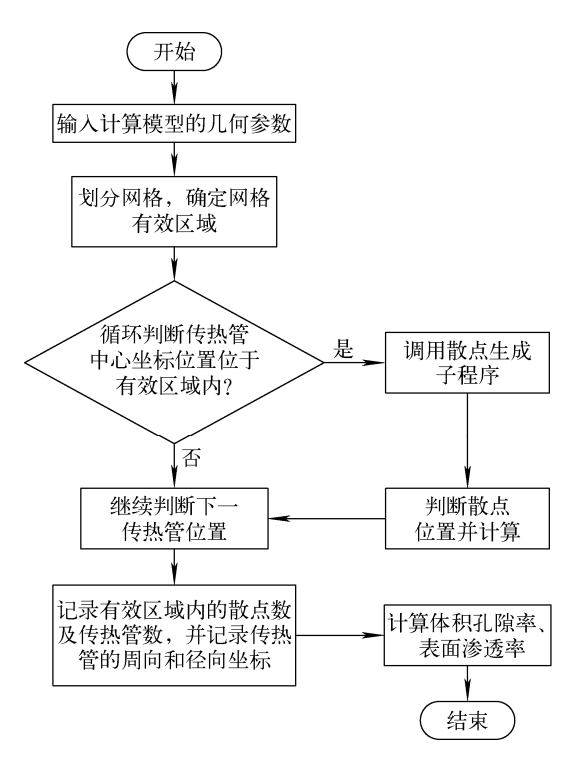

图 4 计算方案流程图 Fig. 4 Flow chart of calculation scheme

大型管壳式换热器各向异性的多孔介质系数自 动计算,并目多孔系数会随着网格生成方案的 改变而更新。

#### 计算方案验证 3

## 3.1 算例实施

洗择网格(3,7,1)作为算例,如图 5 所示。 选取 1/4 的网格划分横截面图, (3,7,1) 网格内 阴影区域为气液两相流流通区域,其余为传热 管。根据以上计算方案可得到该网格中心坐标  $(\theta, r, z)$   $\frac{1}{2}$ (0.436 3 rad, 0.733 7 m, 0.025 0 m), 控制体尺寸为 Δθ=0.174 5 rad, Δr=0.081 6 m,  $\Delta z$ =0.050 0 m, 网格体积 5.223 7×10<sup>-4</sup> m<sup>3</sup>。周 向、径向面积分别为  $A<sub>q</sub> = 4.0800 \times 10^{-3}$  m<sup>2</sup>,  $A<sub>r</sub> =$ 6.401 $5 \times 10^{-3}$  m<sup>2</sup>。网格有效区域为 0.428 7 rad<  $\theta$  < 0.443 9 rad, 0.724 2 m  $\lt$  r  $\lt$  0.743 2 m.

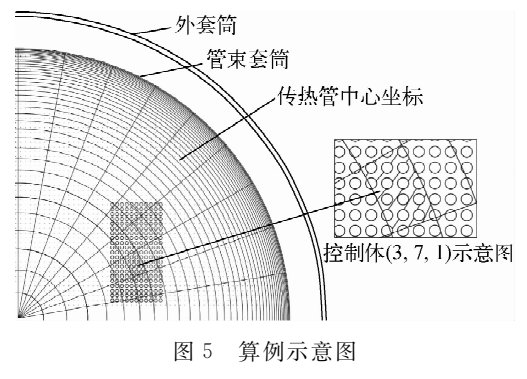

Schematic diagram of example Fig. 5

根据传热管中心坐标位置判断出有 15 根 传热管位于有效区域内,即(3,7,1)网格被15 根传热管截到。以这15根传热管坐标中心为 中心均匀建立 40 个离散点,经判断有 556 个点 落干控制体内,那么实际固体所占体积为15根 传热管的 556/600,可求该控制体内传热管体 积为 1.980 9×10<sup>-4</sup> m<sup>3</sup>,则该网格的体积孔隙 率为 0.620 3。15 根传热管在周向和径向上的 投影完全覆盖网格在该方向的面积,则其周向、 径向表面渗透率为0。

## 3.2 方案验证

1) 多孔系数验证

为验证多孔系数生成方案的正确性,本文 以大亚湾蒸汽发生器为原型,应用以上多孔系 数计算程序计算在本文网格划分方案下的体积 孔隙率。共选取14个网格,是从(2,7,1)至(8, 7,1) 周向上连续 7 个网格和(2,8,1) 至(8,8,1) 周向上连续 7 个网格, 计算孔隙率分别设为 f.2、 fv4; 同时在 CAD 软件中利用测量面积工具分别 测量落在网格内所有传热管的横截面积以及该 网格的轴向面积, 进而求得体积孔隙率, 相应网 格的体积孔隙率设为  $f_{\nu 3}$ ,  $f_{\nu 5}$ ; 且根据 Yoon 等[9-10] 提到的算法计算平均孔隙率 fvl。

根据文献「9-10],大亚湾蒸汽发生器的平 均体积孔隙率为:

$$
f_{\rm vl} = 1 - \frac{\pi D^2}{4P^2} = 0.6212 \tag{6}
$$

将3种结果进行对比,对比结果如图6所 示。从图 6 可看出,不同控制体的体积孔隙率 互不相同,因为控制体内截到的传热管数目和 位置关系不尽相同,导致体积孔隙率有所差异。 但总体来说,多孔系数计算程序得到的体积孔 隙率的值与 CAD 测量的真实值符合良好,最 大误差仅为4.5%。而且计算值和测量值基本

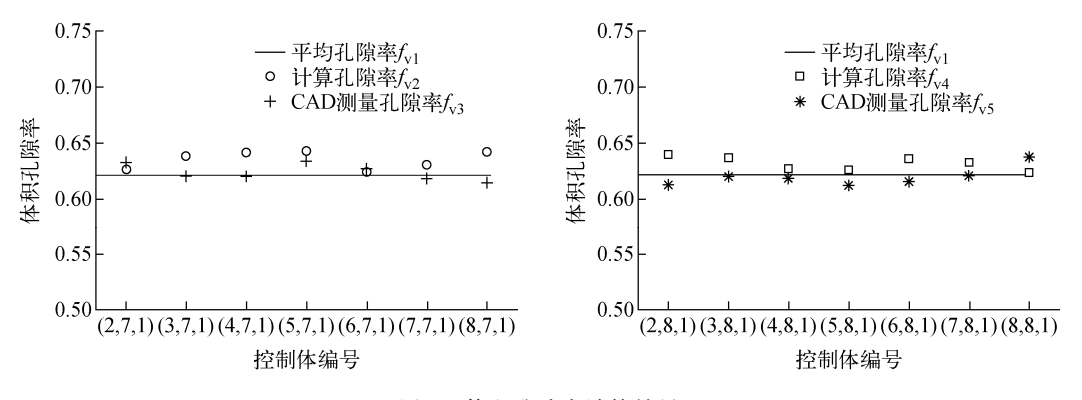

图 6 体积孔隙率计算结果 Fig. 6 Calculation result of volume porosity

均分布在平均孔隙率周围。如若要提高计算精 准度,可通过增加传热管中心坐标直径范围内 的散点数量来减小误差。

)\$数值模拟结果及验证

为进一步研究 GTG 多孔系数计算方法在 管壳式换热器热工水力数值模拟中的有效性, 本文运用此方法,对蒸汽发生器二次侧管板至 汽水分离器之间的流场进行了三维瞬态数值模 拟。3个方向入口流速分别为 0.01、0.01 和 1.33 m/s, 入口温度为 543.15 K, 入口处空泡 份额为0。设置压力出口边界,无滑移壁面边 界条件且壁面温度保持不变, 选取 $t=5$  s 时刻 的流场进行分析。

图 7 为二次侧流场液相和气相流体的平均 速度沿轴向变化示意图。丁训慎[11] 在其研究中 提到管束出口处的汽水混合物流速为 6.71 m/s, Li 等 $[12]$ 研究中给出汽体出口速度为 6.5 m/s 左 右,液体出口速度为 6 m/s 左右。本文数值模 拟结果显示汽体出口速度为 6.9 m/s,液体出 口速度为 6.2 m/s。参考以上出口速度,该模 拟结果合理。在流体沸腾初期,产生的汽体受 浮升力影响,且自身所受流阻较小,因此汽体速 度上升较快。汽体沿轴向上升流动时拖曳液体 向上运动,所以气液两相流体速率变化基本相 同。图 8 示出了二次侧平均温度轴向变化图以 及对称面上的温度分布云图。与 Cong[13] 利用 漂移流模型研究蒸汽发生器二次侧流场得到的 温度分布规律相似,由图8可看出,二次侧给水 温度在管壳两侧之间剧烈的传热影响下迅速上 升,并且很快达到饱和温度 556 K,在沸腾达到

稳定后,流场温度保持饱和温度不变。从温度 分布云图可看出,热侧流场温度上升先干冷侧。 图 9 示出了二次侧压力轴向变化图以及轴向高 度为 7.575 m 处相对于出口边界的压力分布 云图。入口压力为 6.891 MPa,出口压力边界 为 6.81 MPa, 流场压力在逐渐降低, 总压降为 0.08 MPa,符合大亚湾蒸汽发生器的设计参 数。从压力云图可看出,热侧的相对压力略大

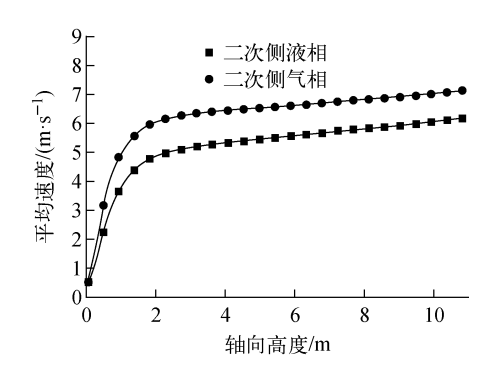

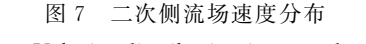

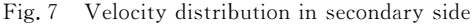

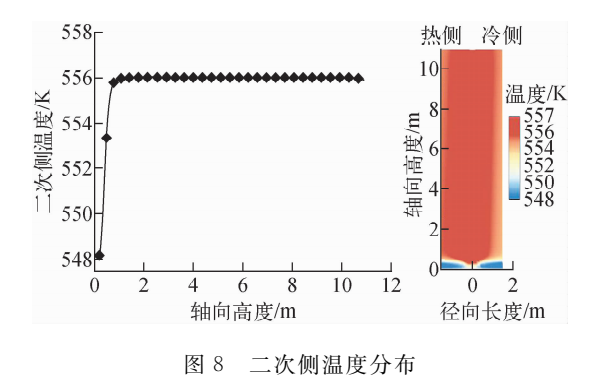

Fig. 8 Temperature distribution in secondary side

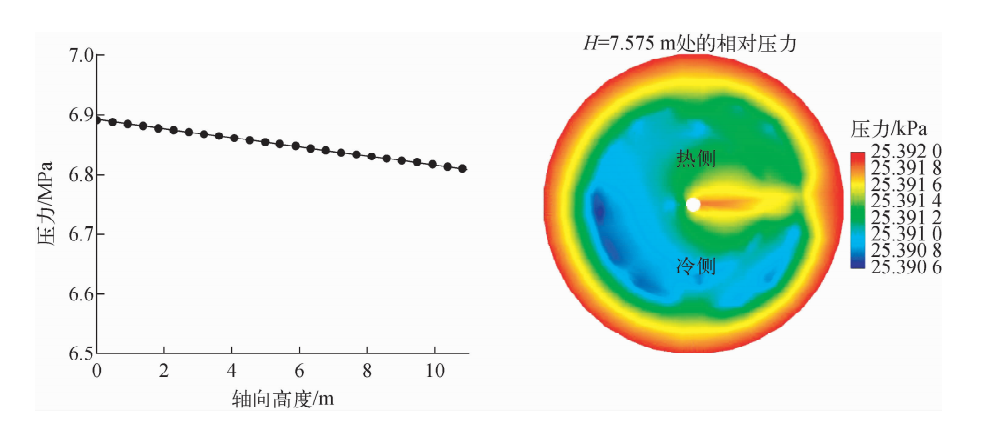

图 9 二次侧压力分布 Fig. 9 Pressure distribution in secondary side

于冷侧,这是由于热侧换热剧烈强于冷侧,因此 流体流速更快,导致热侧相对压力大。

## 4 结论

在管壳式换热器热工水力数值模拟中,为 使多孔介质模型更真实准确地反映壳侧流场, 本文提出了一种适用于管壳式换热器三维热工 水力数值模拟的多孔系数计算方法 GTG。该 方法与网格和换热管几何参数有关,其基于网 格参数和换热管位置参数计算网格内换热管数 目,进而计算体积孔隙率;又使用区域缩短法计 算控制体的表面渗透率。

运用此方法,以大亚湾蒸汽发生器为原型, 选取 14 个网格计算其多孔系数,并与利用 CAD 软件测量的真实值进行对比,结果表明计 算值与真实值的最大偏差为 4.5%。(6,7,1) 网格 多 孔 系 数 计 算 值 和 真 实 值 偏 差 仅 为 0.4%,几近相等。并且计算值基本分布在平均 体积孔隙率周围,计算值结果和真实值符合良 好。又基于该方法对蒸汽发生器二次侧流场进 行了数值模拟,并与同类研究结果进行了对比 验证,验证结果良好。总体来说,本文提出的计 算多孔系数的方法是有效的。

## 参考文献:

- [1] PATANKAR S V, SPALDING D B. A calculation procedure for transient and steady state behavior of shell-and-tube heat exchangers, heat exchanger: Design and theory source book[M]. New York: McGraw-Hill, 1974: 155-176.
- [2] SHA W T, YANG C I, KAO T T, et al. Multidimensional numerical modeling of heat exchangers[J]. Journal of Heat Transfer, 1982, 104  $(3): 417 - 425.$
- $[3]$  PRITHIVIRAJ M, ANDREWS M J. Three dimensional numerical simulation of shell-and-tube heat exchangers, Part I: Foundation and fluid mechanics[J]. Numerical Heat Transfer, 1998,  $33(8)$ : 799-816.
- [4] FERNG Y M, CHANG H J. CFD investigating the impacts of changing operating conditions on the thermal-hydraulic characteristics in a steam generator<sup>[J]</sup>. Applied Thermal Engineering,

 $2008, 28(5-6)$ ,  $414-422$ .

- [5] PARK I K, LEE J R, CHO H K, et al. Proceedings of the 22th International Conference on Nuclear Engineering [C]. American: American Society of Mechanical Engineering, 2014.
- [6] 邓斌,李欣,陶文铨. 多孔介质模型在管壳式换 热器数值模拟中的应用[J]. 工程热物理学报, 2004,25(增刊):169-171. DENG Bin, LI Xin, TAO Wenquan. Application of porous media and distributed resistance model in numerical simulation of shell and tube heat  $exchanges [J]$ . Journal of Engineering Thermophysics, 2004, 25 (Suppl.): 169-171 (in Chinese).
- [7] LU Daogang, WANG Yu, YUAN Bo, et al. Development of three-dimensional thermal-hydraulic analysis code for steam generator with two-fluid model and porous media approach [J]. Applied Thermal Engineering, 2017, 116: 663-676.
- $\lceil 8 \rceil$  广东核电培训中心, 900 MW 压水堆核电站系统 与设备 [M]. 北京:原子能出版社, 2007: 87-90.
- [9] YOON C, RHEE B, MIN B. Proceedings of the 22th International Conference on Nuclear Engineering, 2002<sup>[C]</sup>. American: American Society of Mechanical Engineering, 2002.
- [10] RHEE B, YOON C, MIN B. Proceedings of the 22th International Conference on Nuclear Engineering, 2002<sup>[C]</sup>. American: American Society of Mechanical Engineering, 2002.
- [11] 丁训慎. 立式自然循环蒸汽发生器的热工水力 特性[J]. 动力工程,1983,4(4):26-33,80. DING Xunshen. Thermal and hydraulic characteristics of a vertical natural circulation nuclear steam generator [J]. Power Engineering, 1983,  $4(4)$ : 26-33, 80(in Chinese).
- [12] LI Yanjun, YANG Yuanlong, SUN Baozhi. Numerical investigation of thermal-hydraulic characteristics in a steam generator using a coupled primary and secondary side heat transfer model  $[J]$ . Annals of Nuclear Energy, 2013, 55: 258-264.
- $\lceil 13 \rceil$  CONG T, TIAN W, SU G, et al. Threedimensional study on steady thermohydraulics characteristics in secondary side of steam generator<sup>[J]</sup>. Progress in Nuclear Energy, 2014, 70: 188-198.